## البرمجة المرئية فيجول بيسك

#### المحاضر ة الثانية

# ثانياً - الثوابت Constants

الثابت قيمة تستخدم في البر نامج دون أن يطر أ عليه أي تغيير خلال تنفيذه و هي علي نو عين : ١ . . . . 11 - ثابت عددي و هذه القيمة تقسم إلى نو عين : أ - ثابت عددي صحيح INTEGER: 10: ب - ثابت عددي حقيقي REAL : 15.25 و هو نابع لمحار ف مكتوبة بين علامتي التنصيص " " لا يستخدم الثابت المحر في في العمليات الحسابية وإنما يعامله الكمبيوتر كنص مثلاً لو أدخلنا التعليمةPrint 2\*3 فإنه سوف يظهر ناتج ضرب العددين أي 6

 $2*3$  ما اذا ادخلنا التعليمه "print "2\*3 مسوف يظهر النتيجه

## ثالثا المتغيرات ( Variables )

سنبدأ بنعريف المتغير Variable و هو يشير إلى موقع تخزيني في الذاكرة و يمكن أن يحتوي على بيانات( عددية أو حرفية )، و يتم تعريف المتغير أثناء كتابة البرنامج ، ويمكن تغيير محتوى هذا المتغير أثناء سير البرنامج ، و كل متغير له اسم وحيد يعرف به و لا يمكن وجود متغيرين أثناء سير البرنامج ، و كل متغير له اسم وحيد يعرف به و لا يمكن وجود متغيرين أو أكثر بنفس الاسم في مكان واحد في الذاكر ه .

### عند تحديد اسم المتغير يجب اتباع شروط محددة:

١. أن يبدأ بحرف (انجليزىx,z).....Y,Z or a,b)..... ( : A,B) ٢. ألا بحتوى على علامات خاصة( ؟، إ، :) ٣. ألا يكون هذا الاسم من الكلمات المحفوظة في اللغة البر مجية مثل End , Byte ٤. المتغير فد بتضمن أرقام وحروف.

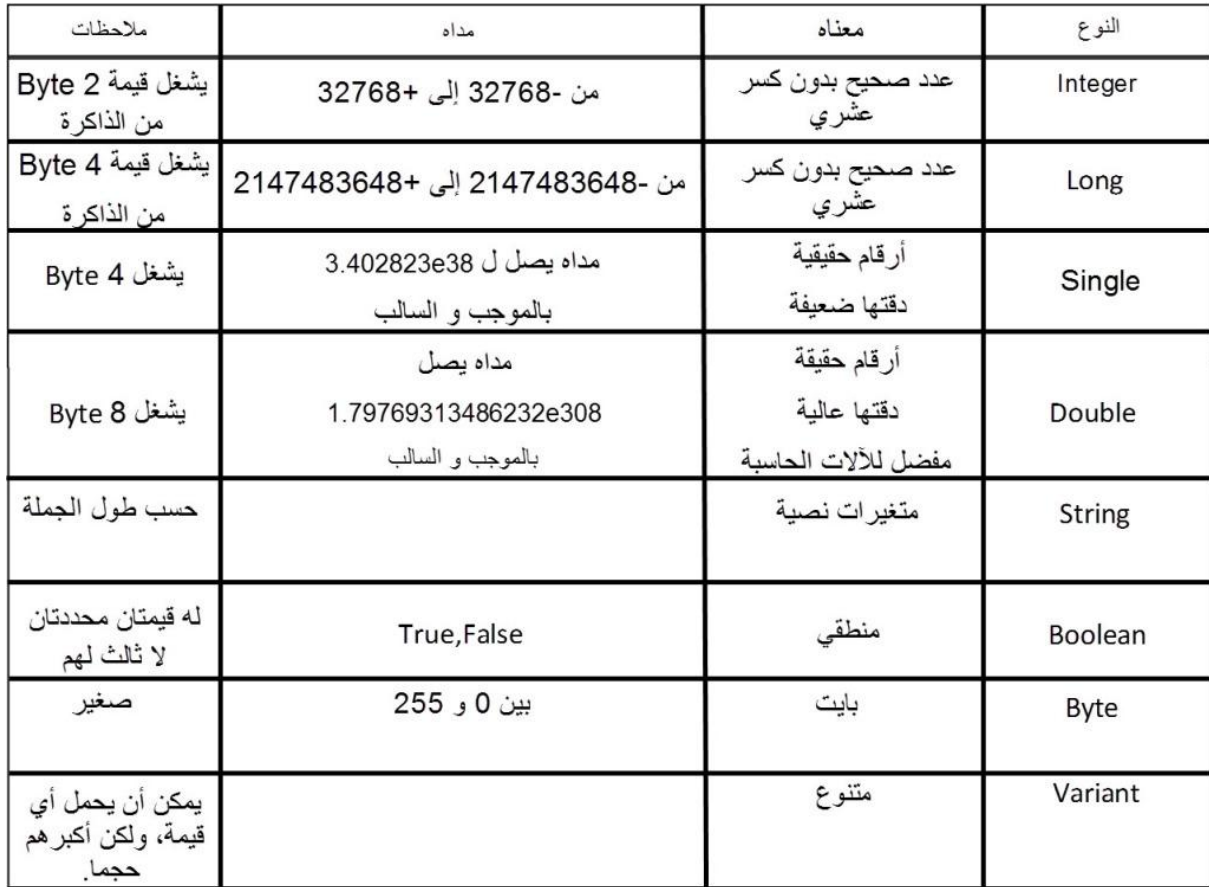

نُنُعرف متغير في فيجوال بيسك لا بد من استخدام الكلمة Dim (اختصار لـ Dimension) ومعناها برمجيا عرف أو اعتبر أن هذه الكلمة تأمر الكمبيوتر بحجز مكان في الذاكرة للمتغيروتسمح للكمبيوتر بمعرفة نوع البيانات التي سيتعامل معها. نستطيع تعريف المتغيرات في منطقة من الكود بشر ط واحد و هو تعريف المتغير قبل استخدامه، معظم المبر مجين يفضلون تعريف المتغير ات بشكل جماعي في بداية كل عملية برمجية.

والصبغة العامة لتعريف المتغيرات هي :

# **DIM VariableName As DataType**

حيث بيدأ تعريف المتغير بالكلمة <u>[dim](http://vb.chatal3nabi.com/)</u> متبوعه بأسم المتغير <u>[VariableName](http://vb.chatal3nabi.com/)</u> ثم الكلمة [as](http://vb.chatal3nabi.com/)همتبوعه بنوع البيانات [DataType](http://vb.chatal3nabi.com/) الذي نريد تعينه للمتغير ويجب ملاحظة انه يجب اختيار نوع البيانات الذي نريد استخدامه مع المتغيير بعيانه لتفادي استخدام مساحات كبيرة من الذاكرة دون داعي.

 $\overline{\text{Integer}}$  $\overline{\text{Integer}}$  $\overline{\text{Integer}}$ انتعريف متغير له الاسم x بنوع البيانات

Dim X As Integer

ولتعريف متغير بأسم [Y](http://vb.chatal3nabi.com/) لانه نوع البيانات String

Dim Y As String

واذا اردنا تريف المتغيرات x , y بنوع البيانات Integer

Dim X,Y As Integer

واذا اردنا تعريف المتغير [x](http://vb.chatal3nabi.com/) بنوع البيانات [integer](http://vb.chatal3nabi.com/) والمتغير y بنوع البيانات [string](http://vb.chatal3nabi.com/) نكتب الجملة.

[Dim X As Integer, Y As String](http://vb.chatal3nabi.com/)

كما يمكن تعيين قيمة ابتدائية للمتغير ٍ في نفس جملة التعر يف كالتالي

Dim  $X$  As Integer = 5

كما بمكن تعيين قيمة ابتدائية لأكثر ً من قيمه من متغير ً في نفس الجملة كما في الجملة التي نر اها

Dim X As Integer =  $5$ , Y As Double =  $4.99$ 

واذا اردنا تعريف المتغير [x](http://vb.chatal3nabi.com/) بنوع البيانات Boolean

Dim x As Boolean

كما يمكن تعين قيمه افتراضية الى المتغير من نوع Boolean

 $Dim x As Boolean = True$ 

واذا اردنا تعريف المتغير [x](http://vb.chatal3nabi.com/) بنوع البيانات variant

Dim X As Variant Dim Y As Variant X=2000  $Y = "Ali"$ 

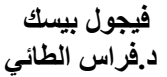

الميزة التي تتميز بها المتغيرات من نوع Variant في امكانية اشتمالها على انواع مختلفة من البيانات

واذا اردنا تعريف المتغير x بنوع البيانات Date

Dim x As Date

واذا اردنا تعريف ثابت Constant

Const Pi As Double =  $3.14159265$